# **Avoiding Genetic Racial Profiling in Criminal DNA Profile Databases**

Jacob Blindenbach, Karthik Jagadeesh, Gill Bejerano, and David Wu

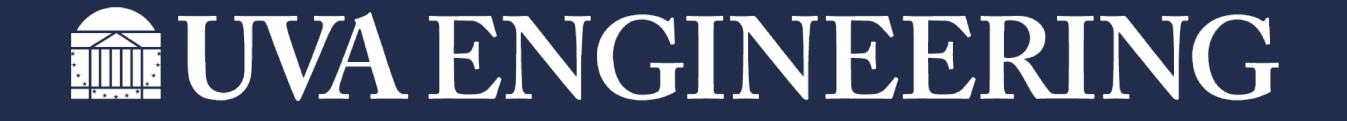

# **CODIS DNA Profiling**

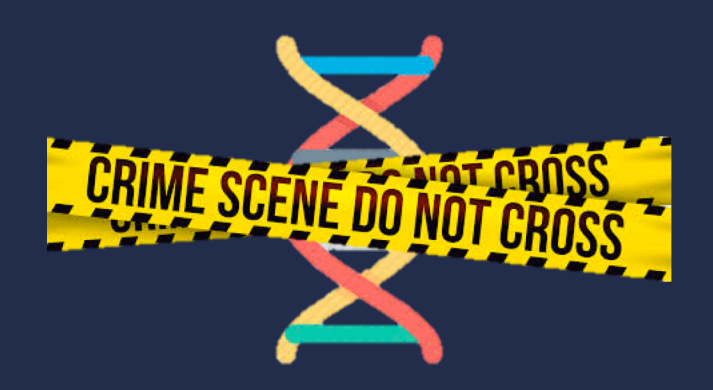

Check for match

"On April 21, 2021, […] the 20 millionth DNA profile was contributed to the national DNA database via the CODIS software […] This remarkable crimesolving tool has aided over 545,000 investigations"

FBI.gov, April  $21<sup>th</sup>$ , 2021

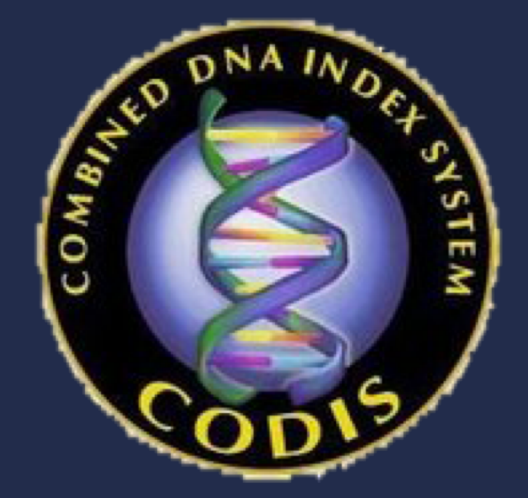

#### FBI Criminal Database

The New Hork Times

#### **How Commandos Could Quickly Confirm They Got Their Target**

American officials identified the body of the Islamic State leader Abu Bakr al-Baghdadi swiftly, even after he blew himself up.

#### New York Times, October 27th, 2019

# **CODIS DNA Profiling**

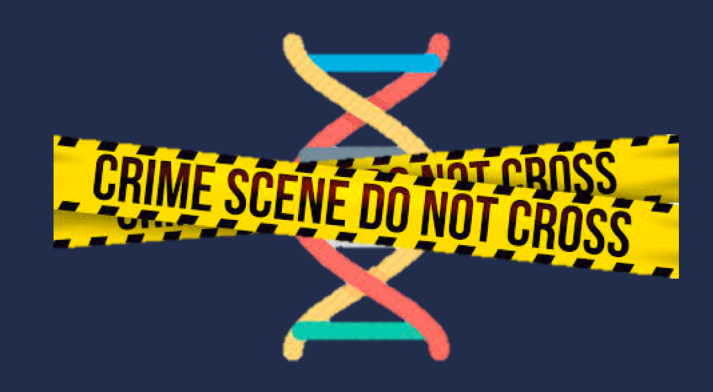

Check  $\frac{5}{2}$  for match

After query:

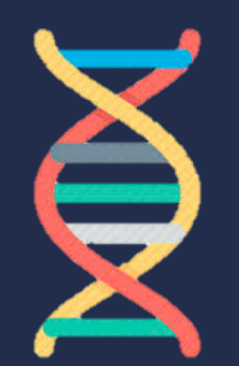

Added to database

*Regardless* of match result

Introduction – **Background** – Methods – Results – Conclusion

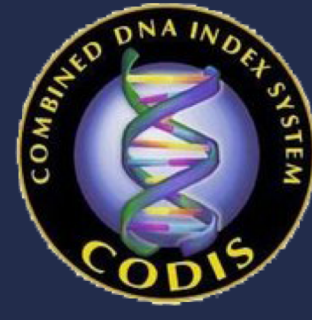

FBI Criminal Database

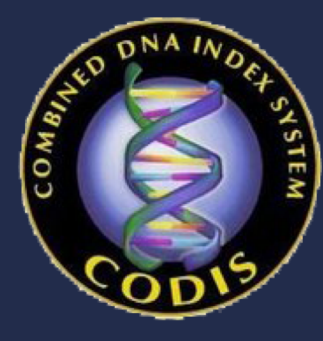

FBI Criminal Database

# **What is the Problem?**

#### N.Y.P.D. Detectives Gave a Boy, 12, a Soda. He Landed in a DNA Database.

The city has 82,473 people in its database. Many of them have no idea their genetic information is there.

The New Hork Times

'Race-Biased Dragnet': DNA From 360 Black Men Was Collected to Solve Vetrano Murder, Defense Lawyers Say

New York Times, March 31st, 2019

The Post's View · Opinion

You need a good reason to curb privacy. None exists for collecting DNA at the border.

The Washinaton Wost

**Democracy Dies in Darkne** 

New York Times, August  $15<sup>th</sup>$ , 2019 , 2008 , 2019 , 2020 , 2019 , 2020 , 2019 , 2020 , 2019 , 2020 , 2019 , 2020  $\mu$ 

NYPD's 'Knock-and-Spit' DNA Database Makes You a Permanent Suspect

Newsweek, Febuary 11th, 2019

# **Approach**

- **Privacy preserving cryptographic protocol**
	- **Protects privacy of collected DNA profile**
	- **Protects privacy of DNA profiles in database**
	- **Works in the field (does not take hours)**

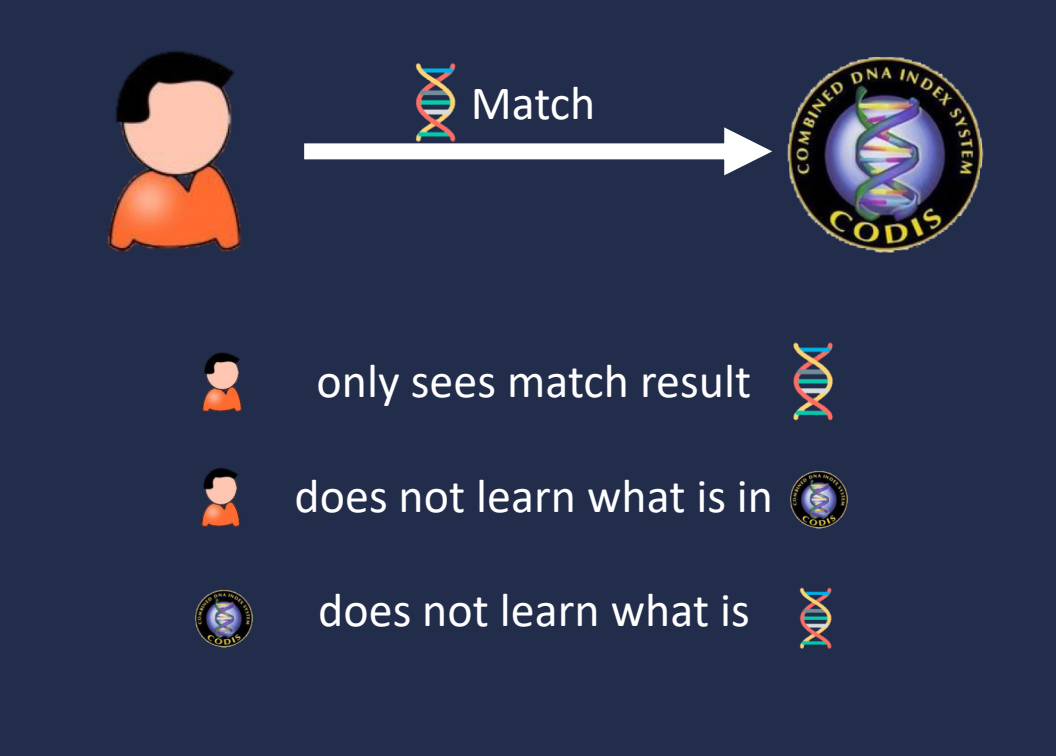

### **Protocol Overview**

- Private DNA Matching  $\rightarrow$  private evaluation of **Finite State Machines (FSM)**
	- **Evaluating equality**
	- **Evaluating number of matching components**
- **Obliviously evaluate FSM with Oblivious Transfers (OT)**
- **Iterative protocol that uses problem's structure**
	- **Unlike Yao / FHE / Private Equality Testing**

#### **STR Profiles**

#### Short Tandem Repeats (STR)

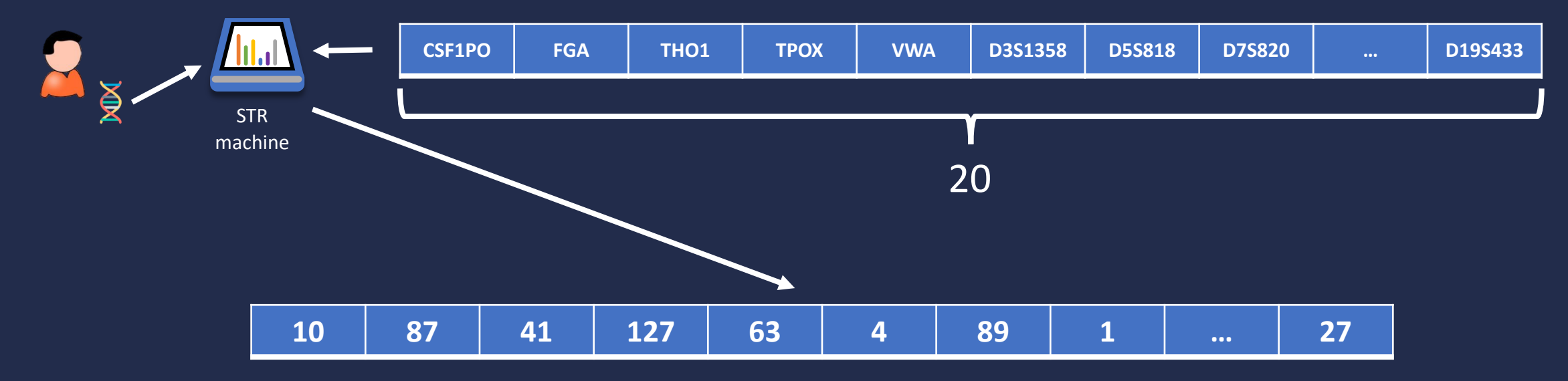

#### **STR Profiles**

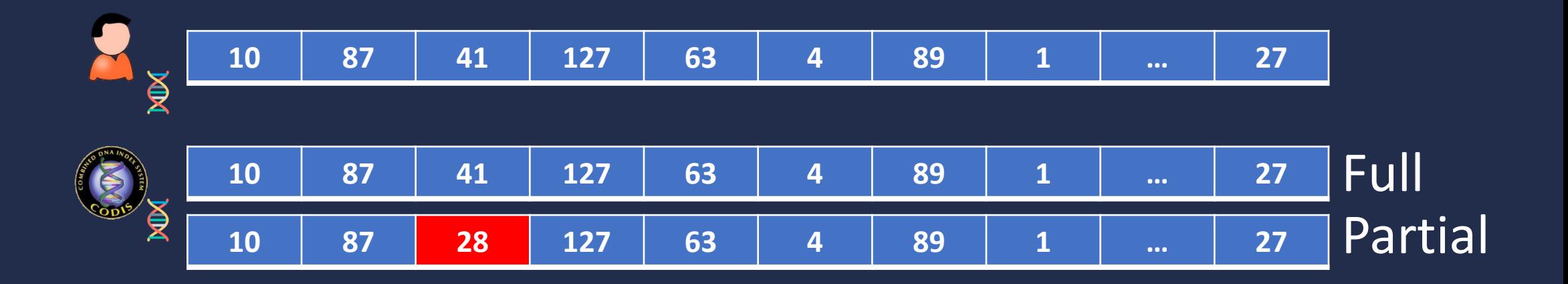

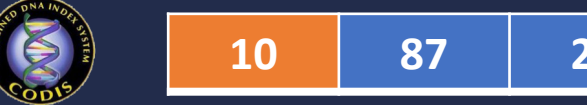

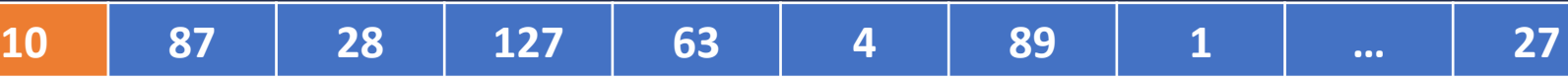

is 10? else start A  $B$ 

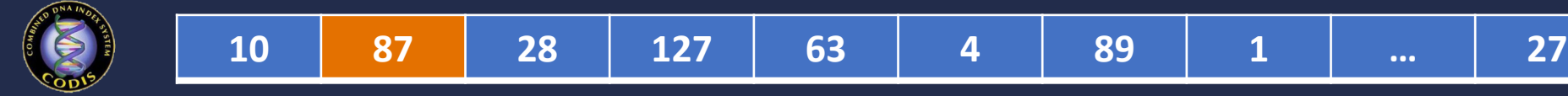

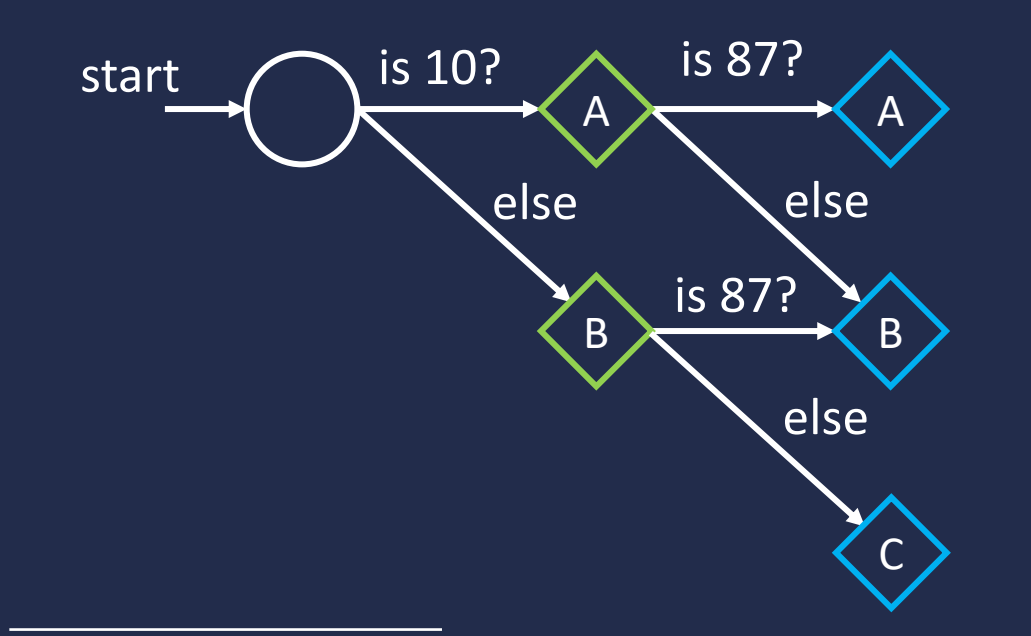

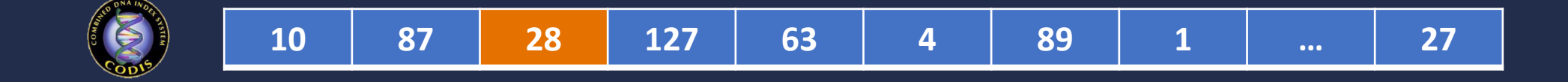

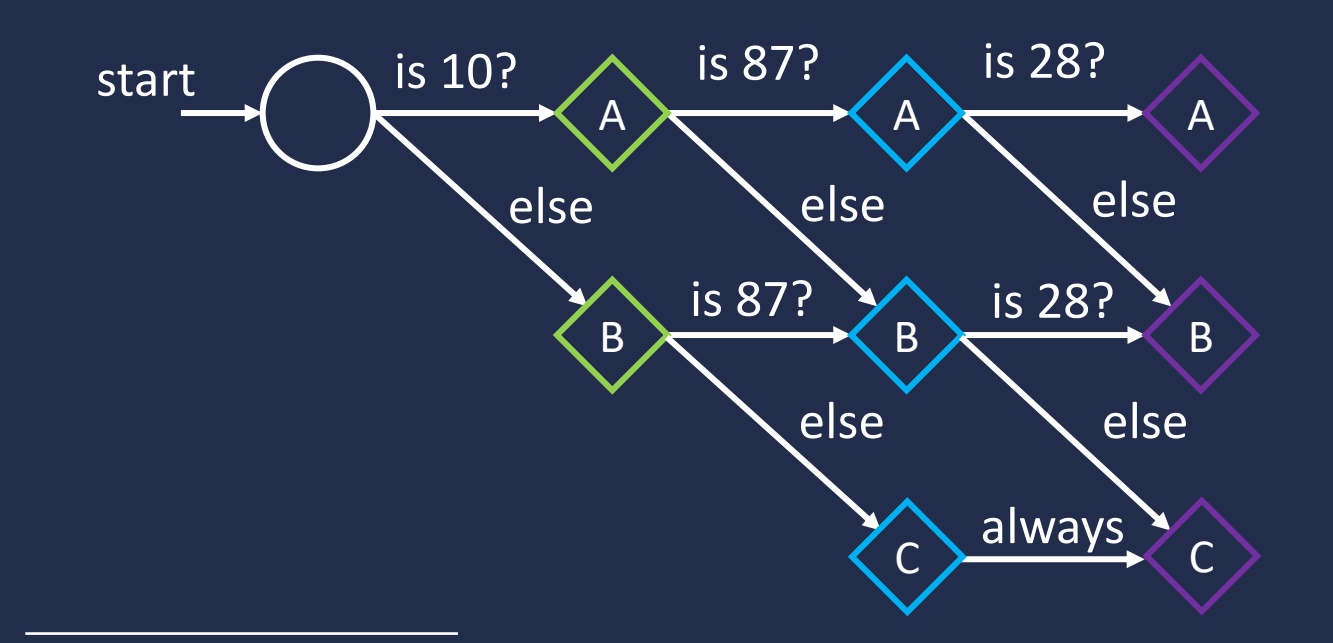

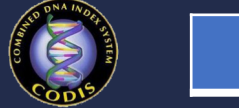

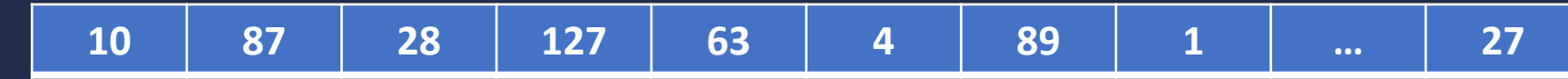

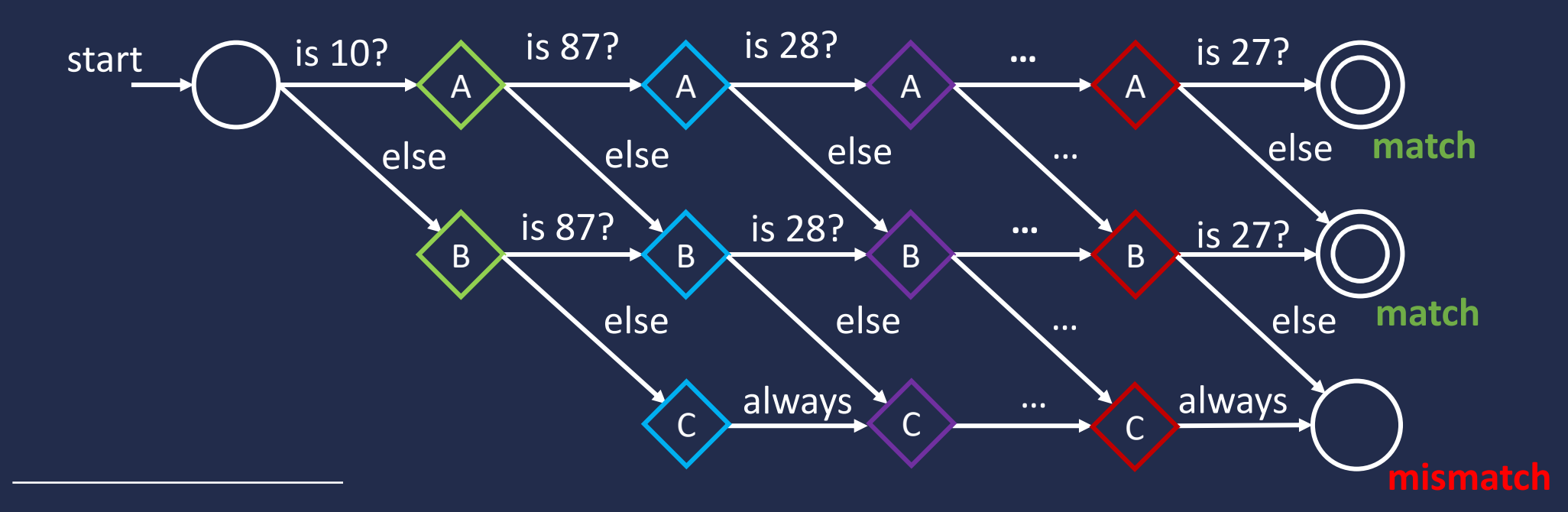

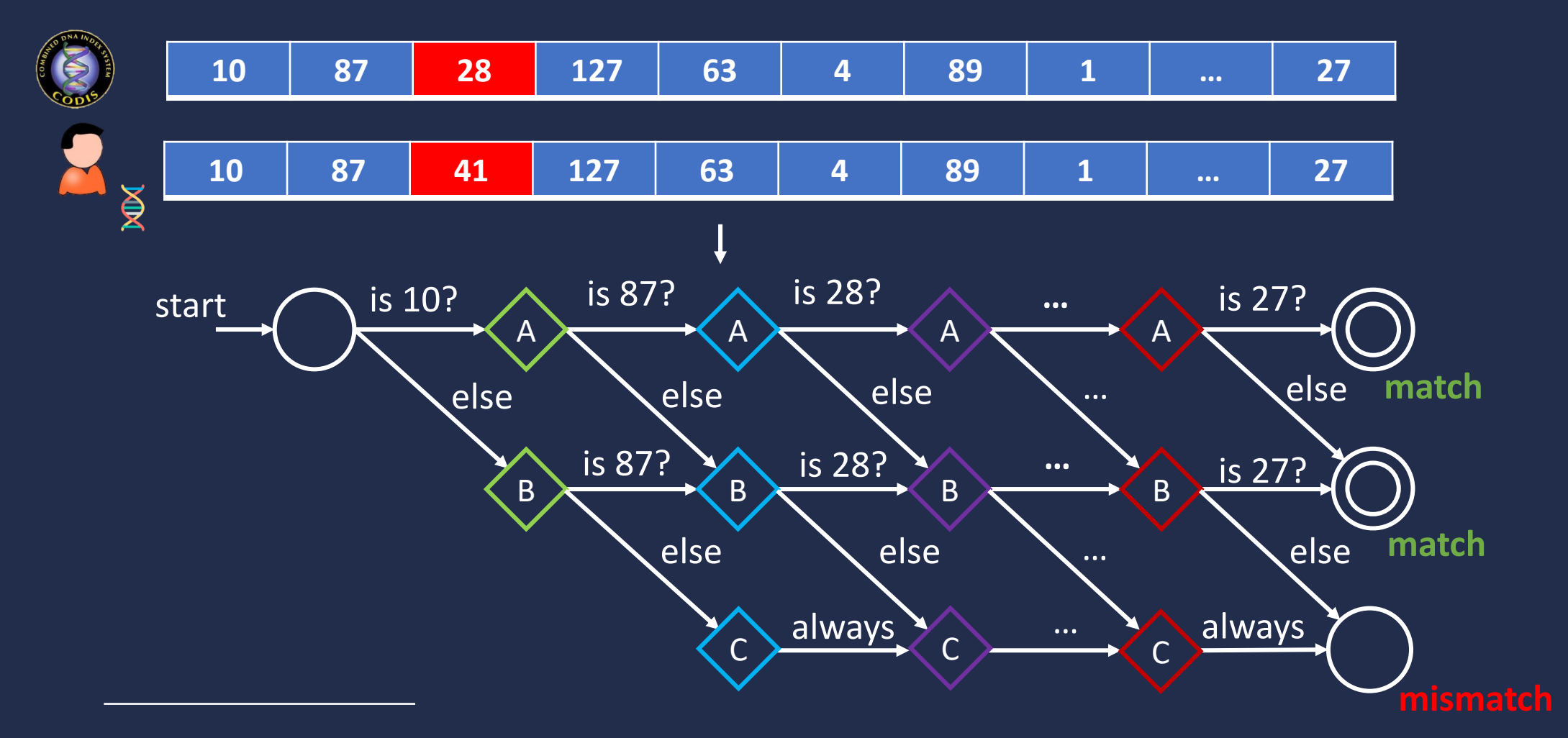

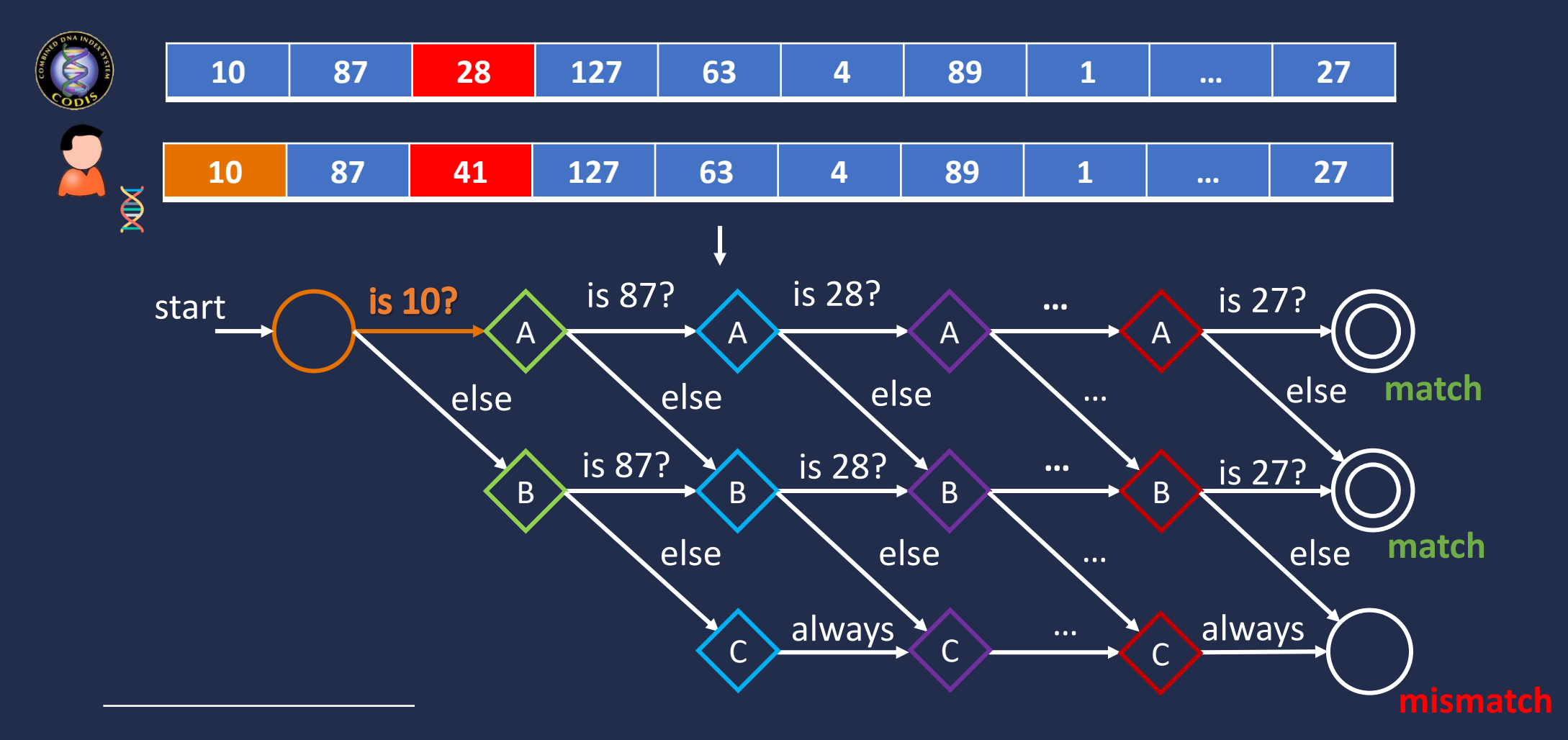

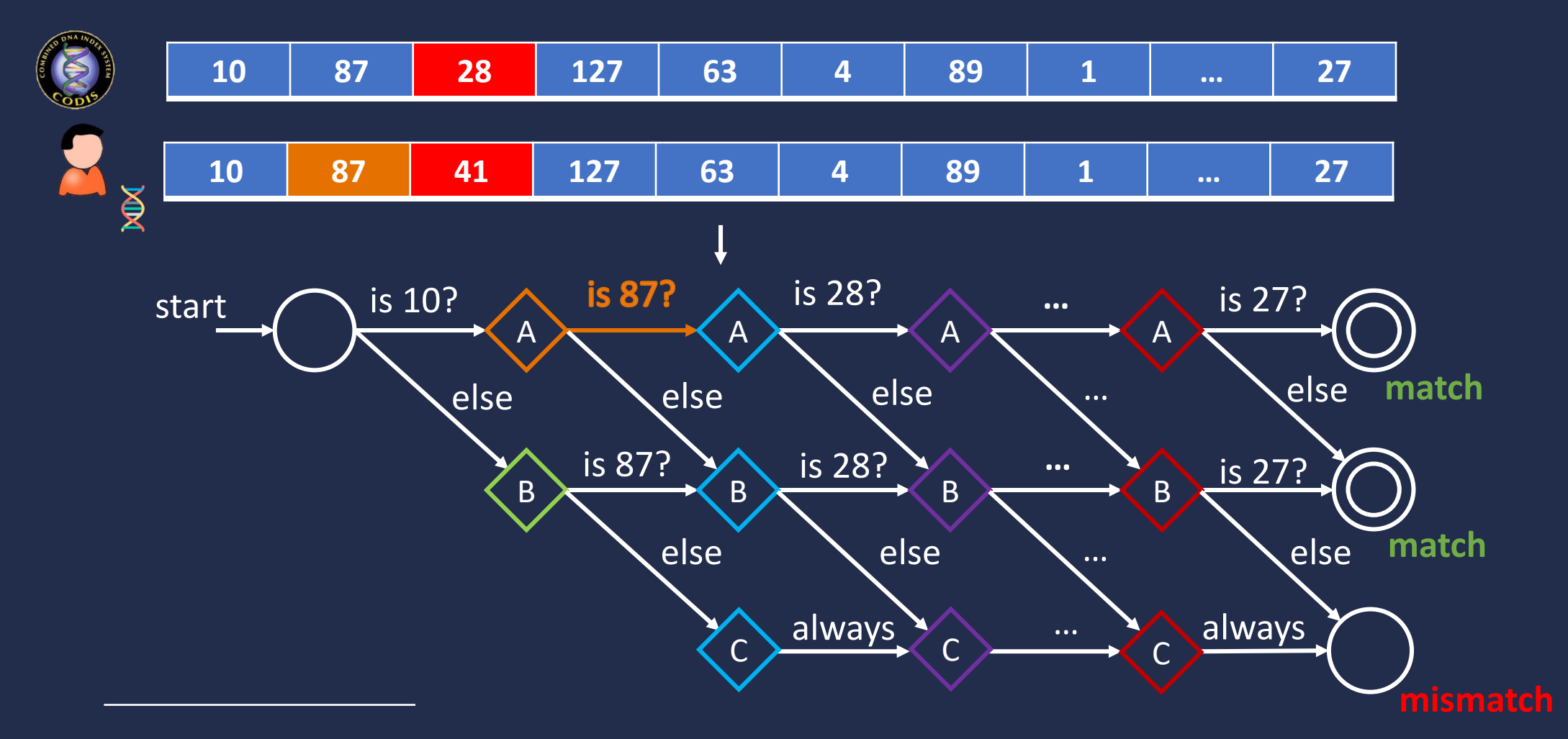

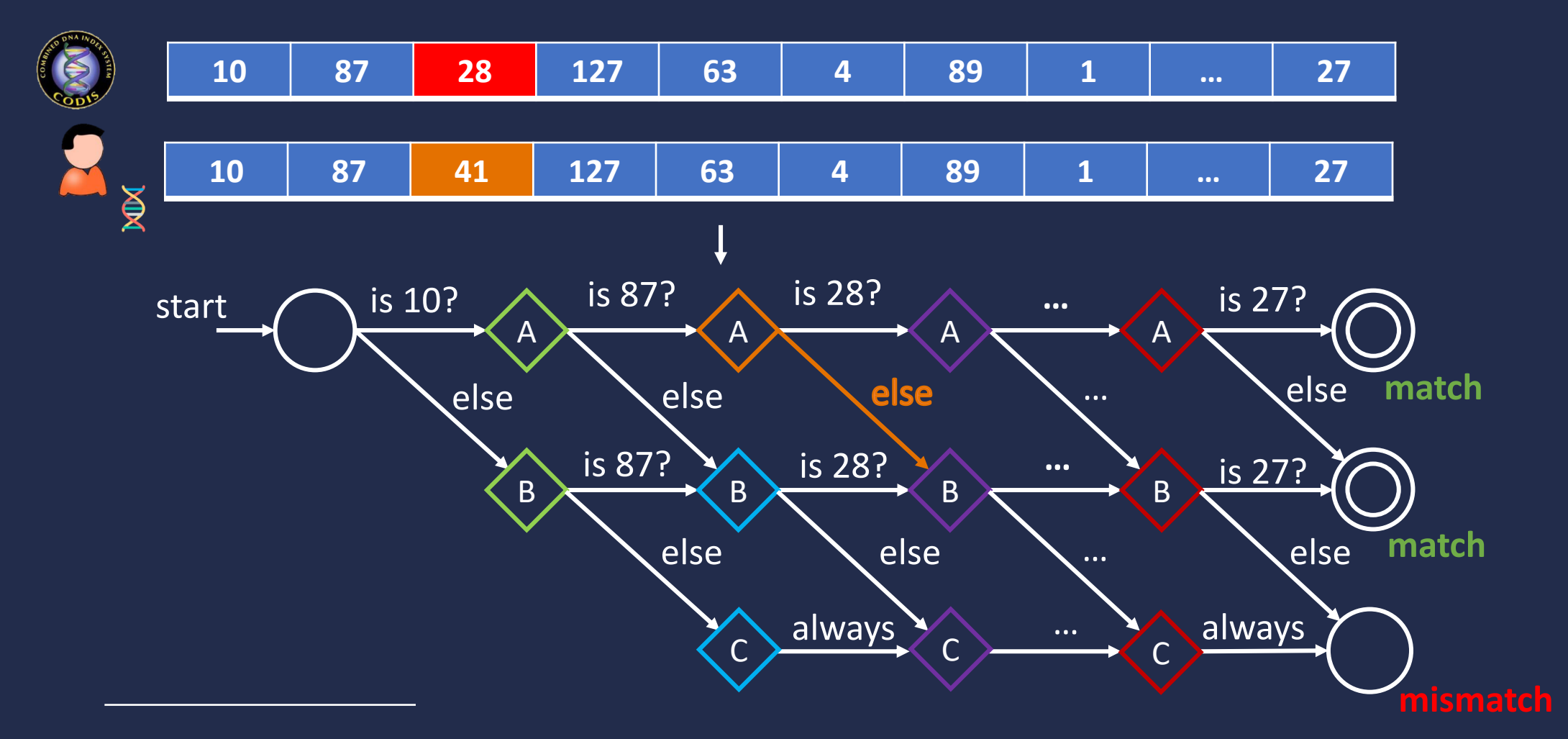

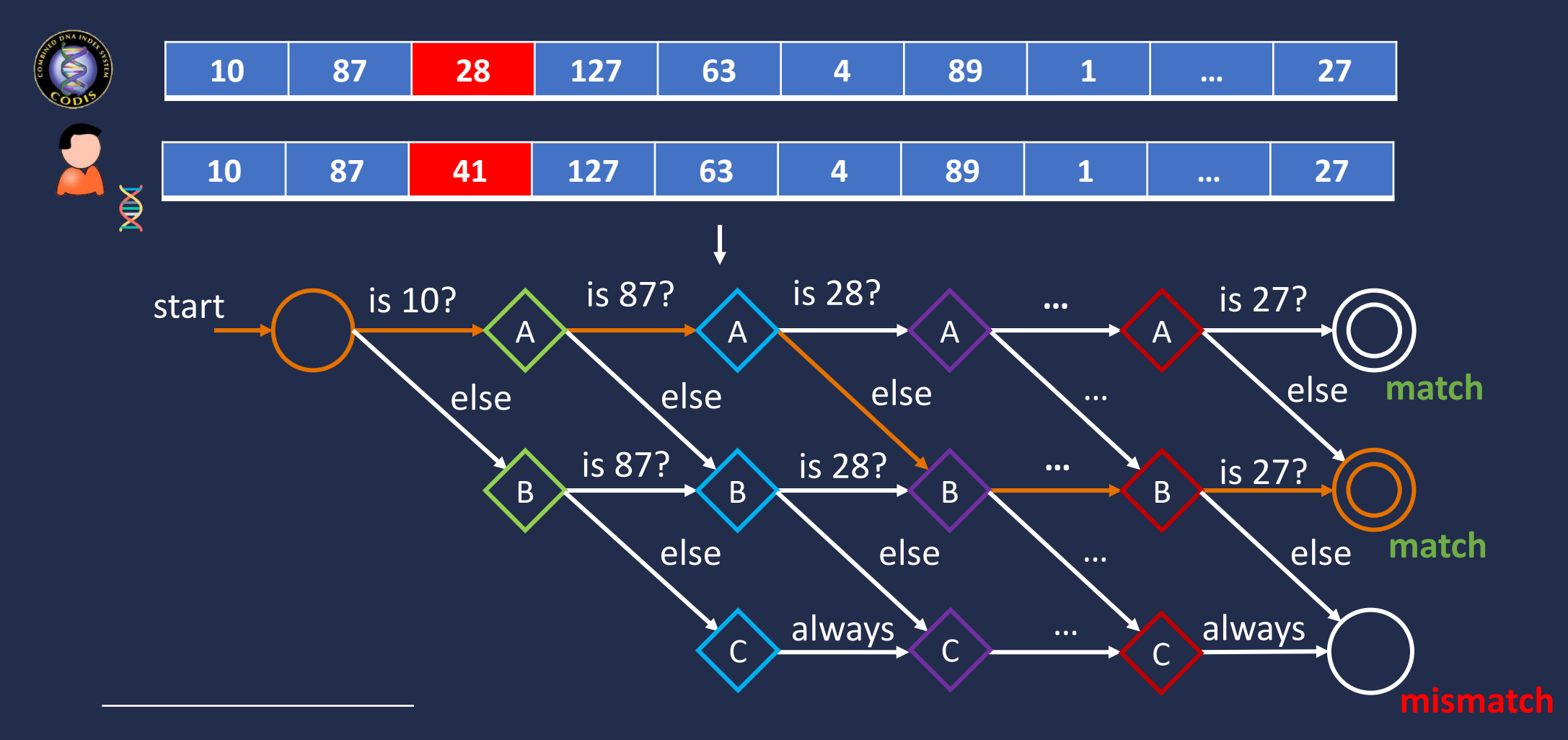

# **Equality FSM**

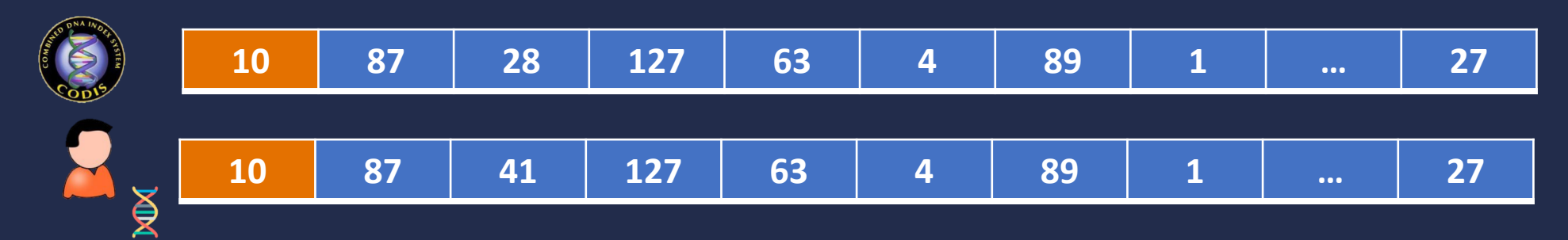

Send query through FSM to get match result

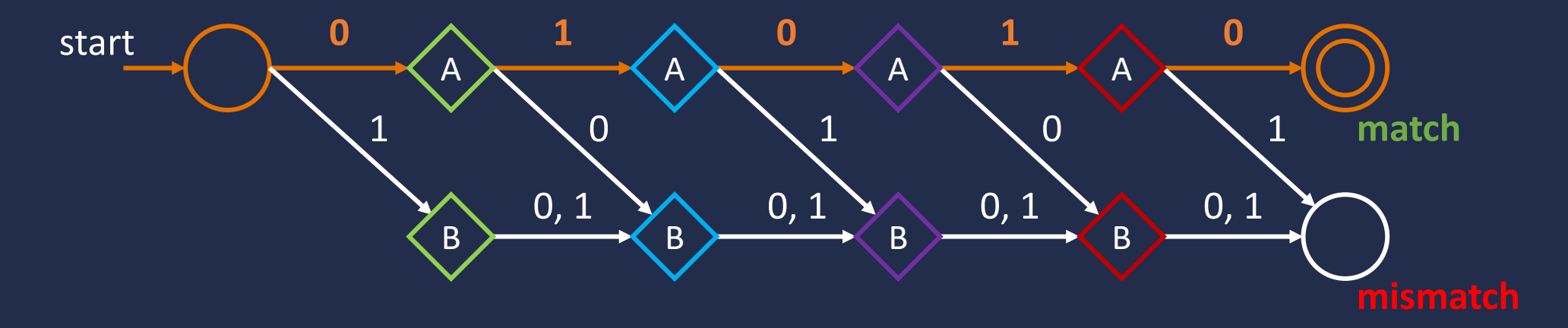

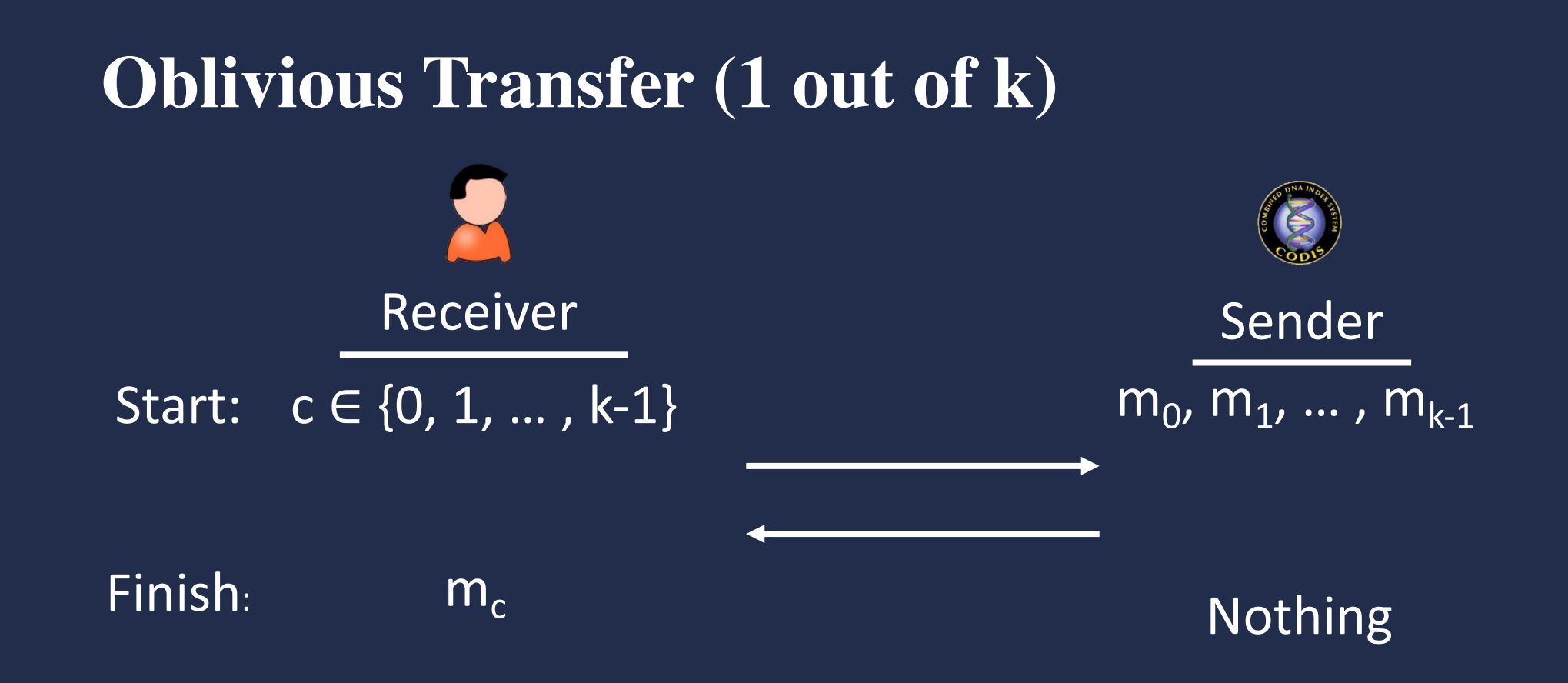

# **FSM Transition with Oblivious Transfer**

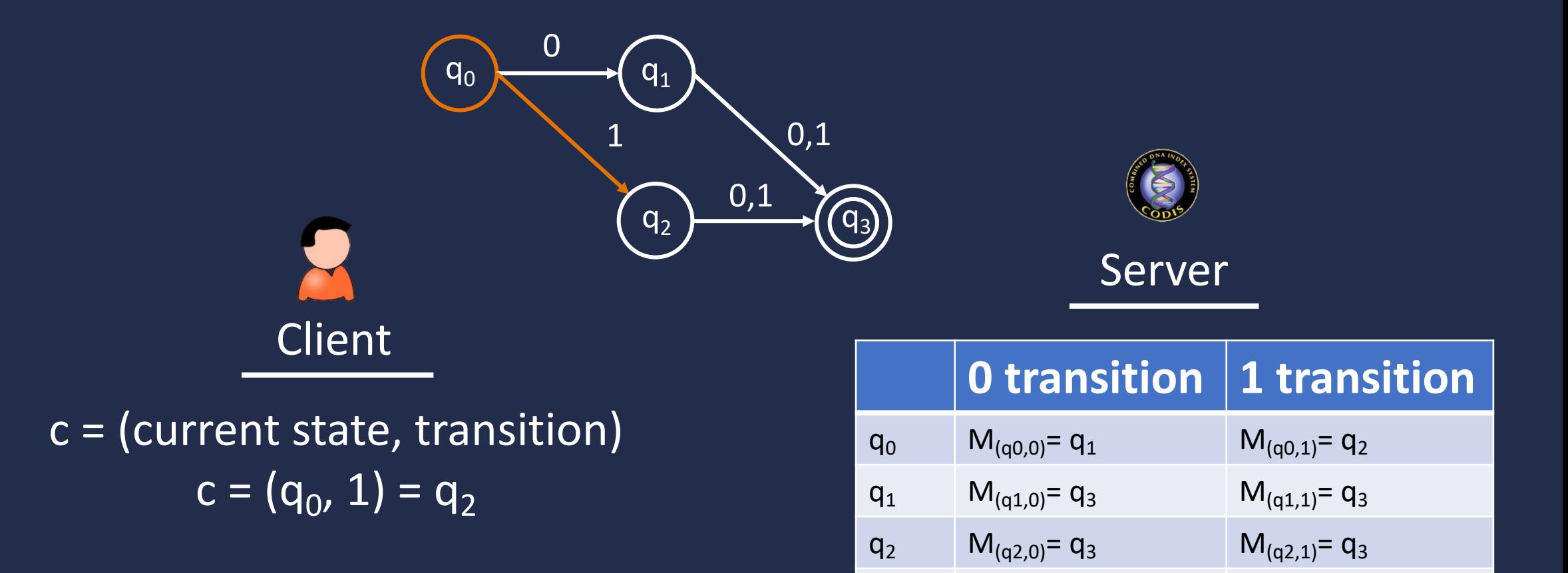

 $q_3$  M<sub>(q3,0)</sub>= end M<sub>(q3,1)</sub>= end

# **FSM Transition with Oblivious Transfer**

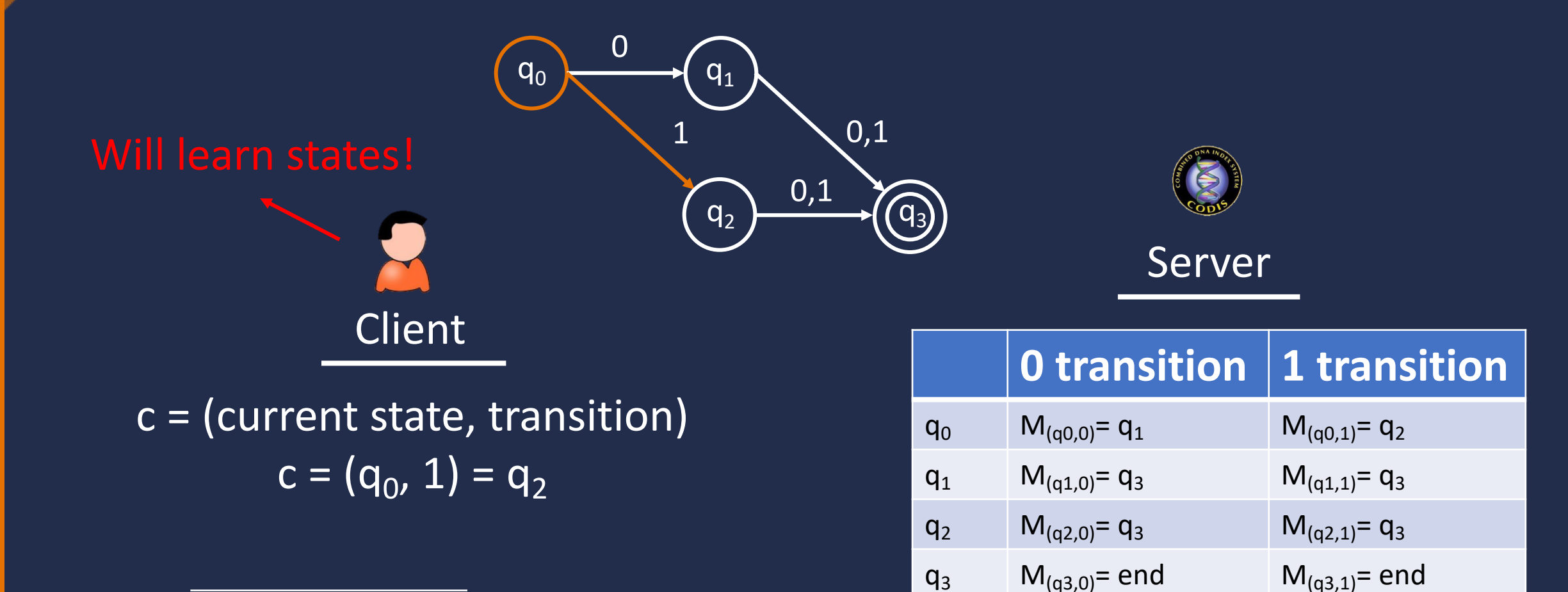

# **FSM Transition with Oblivious Transfer**

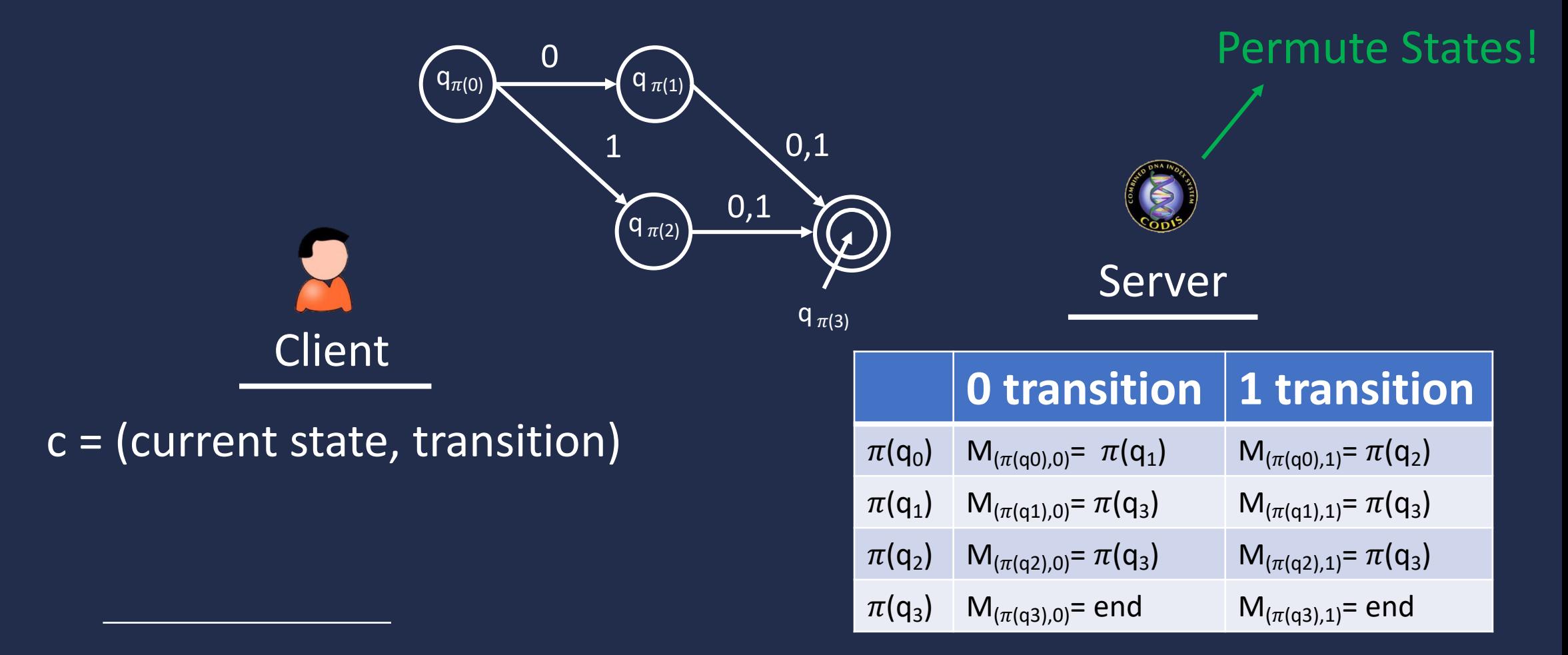

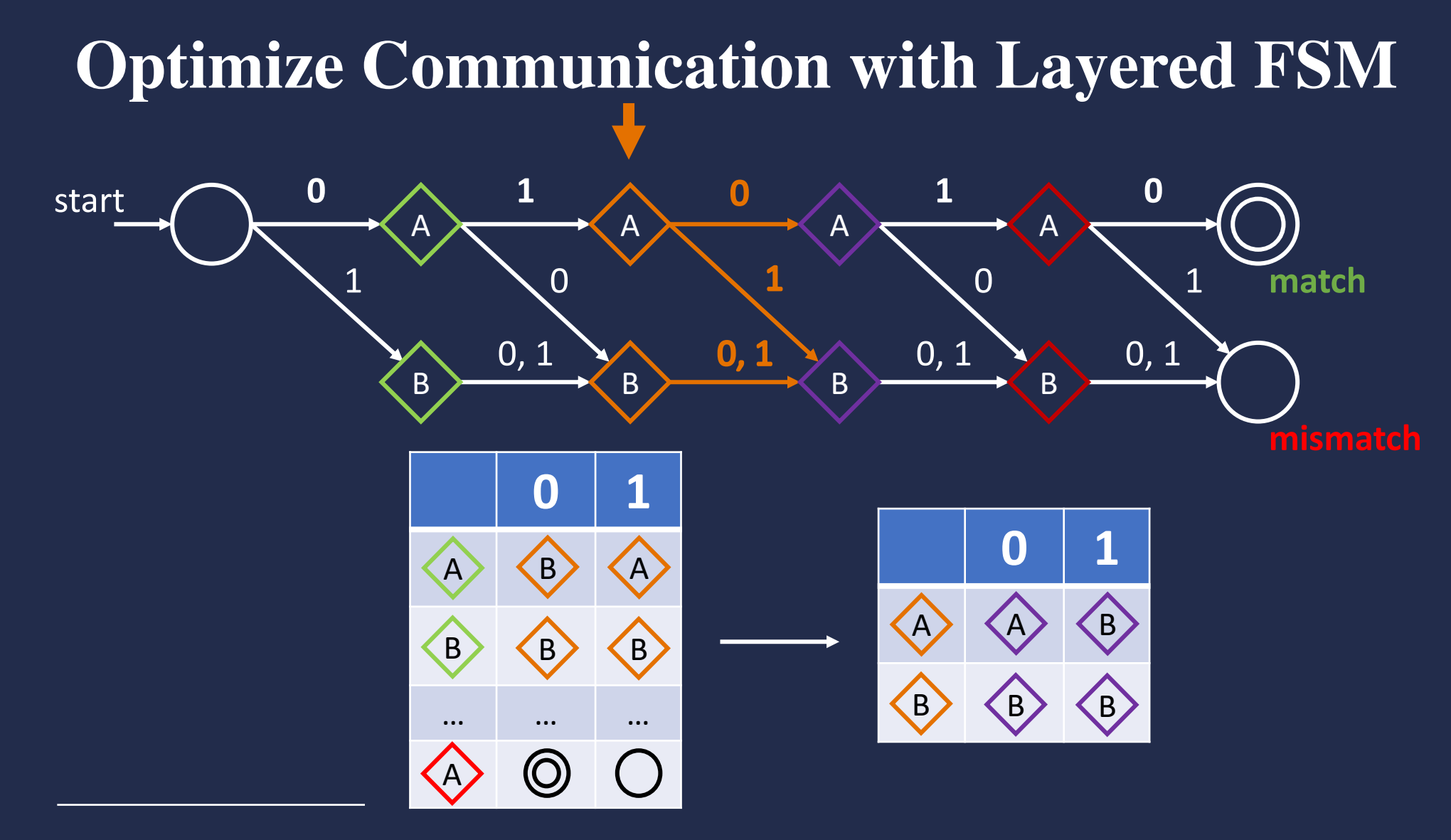

# **Implementation**

- **Precomputed OT correlations**
	- **OTs require only symmetric operations**
- **Ran protocol in parallel for all simulated database entries**
- **Used different STR profile types for countries that use CODIS like systems**
- **Benchmarked on AWS**

#### **Time vs. Database Size**

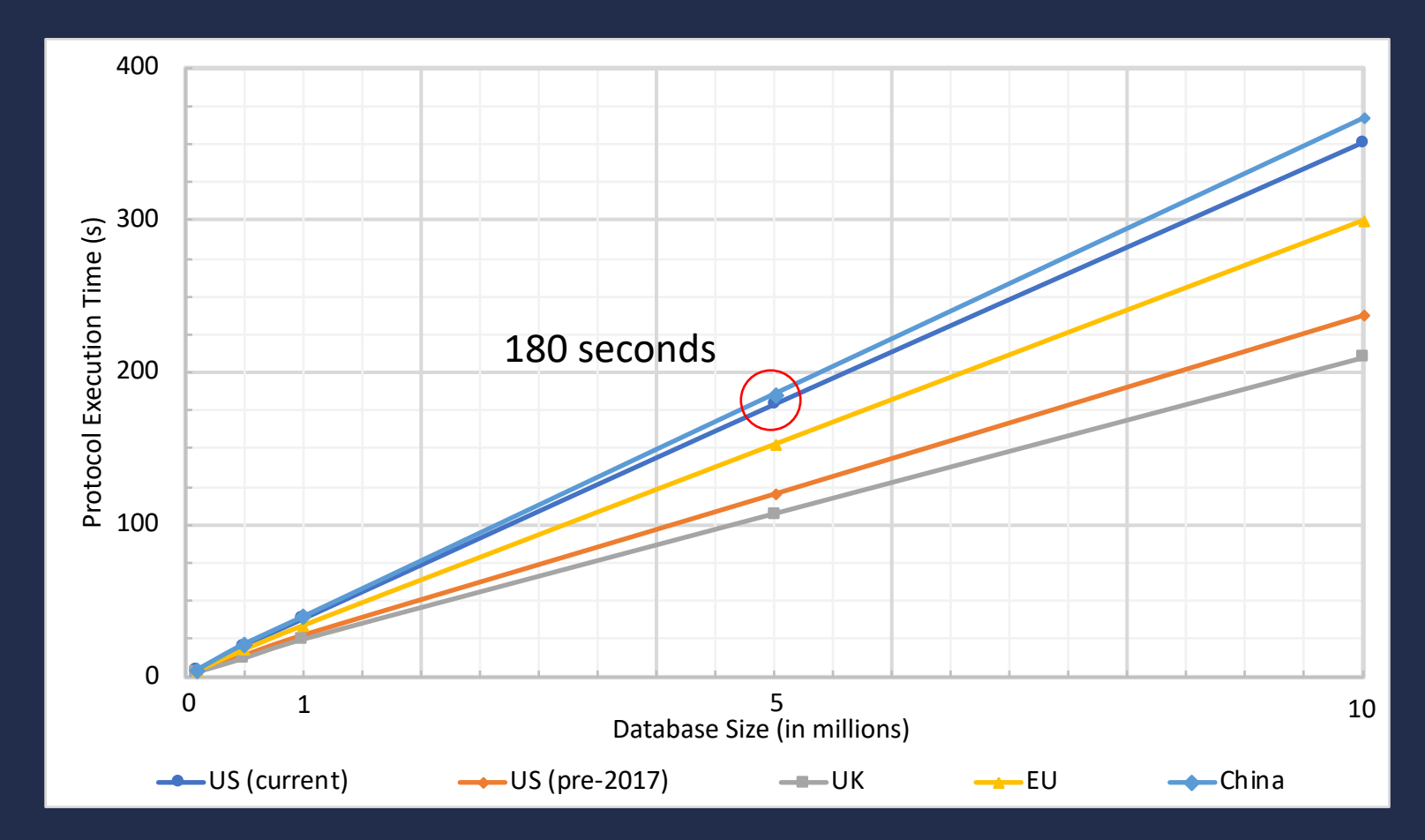

#### **Communication vs. Database Size**

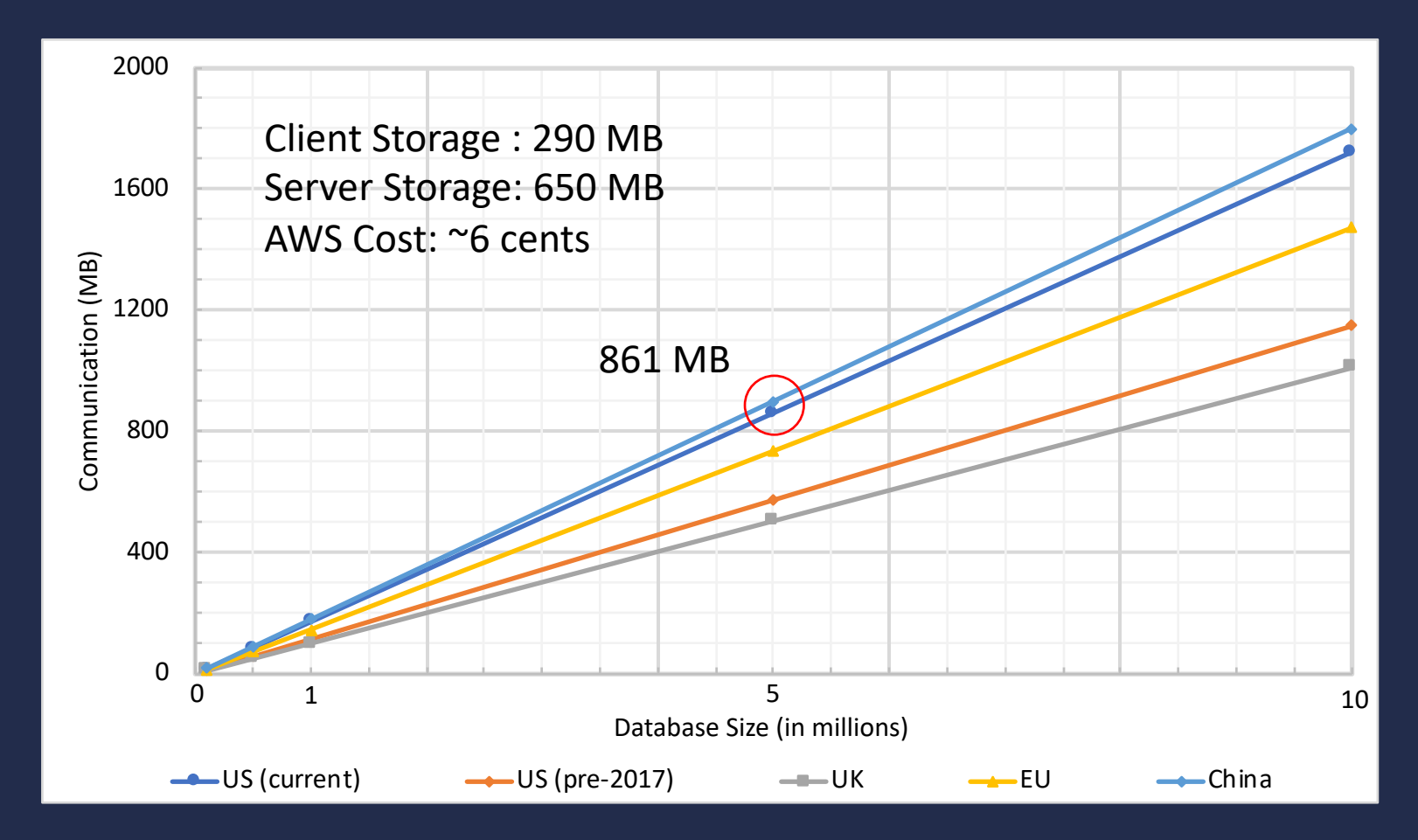

#### **Summary**

- Performs privacy preserving matching
	- Privacy for suspect and database
- Operates efficiently
	- **3 minutes** for five million database entries
- Feasible on mobile device
	- Moderate end-to-end communication cost ( **860 MB** )
	- Low client side storage requirement. ( **290 MB** )

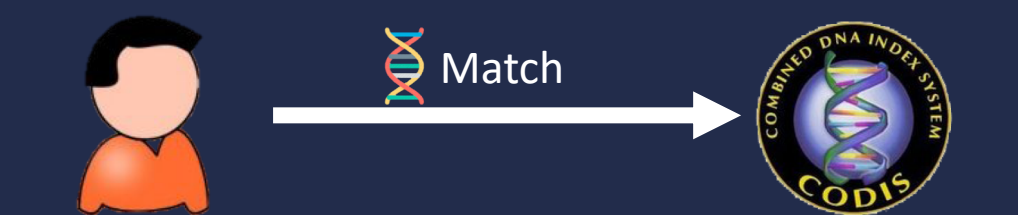

- only sees match result  $\frac{3}{2}$
- does not learn what is in  $\odot$
- does not learn what is  $\sum_{n=1}^{\infty}$

(图

#### **Conclusion**

- **Generic search for various genomic data**
	- **Low stringency matching**
	- **23 and Me genomic data**

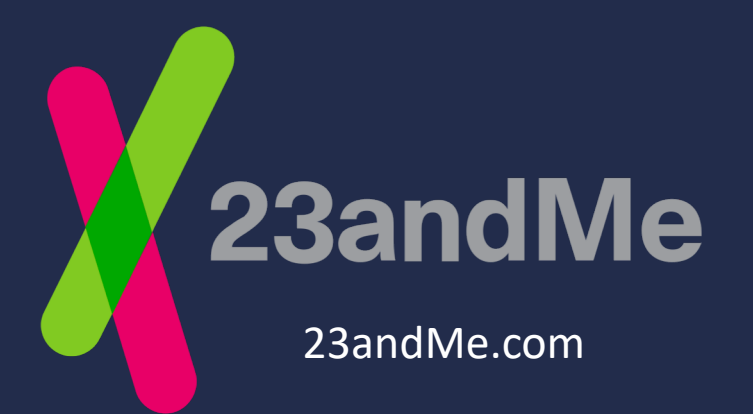

The New York Times

**Genealogy Sites Have Helped Identify Suspects. Now They've Helped Convict One.** 

A new forensic technique sailed through its first test in court, leading to a guilty verdict. But beyond the courtroom, a battle over privacy is intensifying.

23andMe.com **New York Times, July 1st, 2019** 

#### **Questions**

- **Email:** [jab7dq@virginia.edu](mailto:jab7dq@virginia.edu)
- **Code**:<https://github.com/jBlinden/private-codis>
- **Paper (Nature Computational Science)**: <https://rdcu.be/cjq70>